## Salut à Toi

Un client XMPP multi-interfaces et multi-usages

Jérôme Poisson (Goffi)

RMLL

Mardi 10 juillet 2012

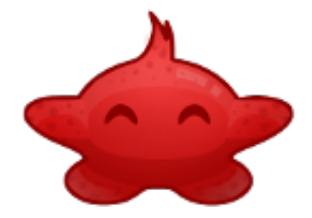

K ロ ▶ K @ ▶ K 할 ▶ K 할 ▶ 이 할 → 9 Q @

### Plan

Aperçu du project

[Pourquoi un client multi-interface ?](#page-7-0)

[Les interfaces actuelles](#page-14-0) Quelques idées

Architecture et technologies utilisées

Aperçu [Fonctionnement global](#page-30-0) [Fonctionnement global](#page-36-0) [Pourquoi XMPP ?](#page-43-0)

Aperçu de quelques fonctionnalités

[XMPP pour remplacer le courriel traditionnel](#page-60-0)

[les faiblesses du courriel actuel](#page-60-0) [Pourquoi XMPP devrait remplacer le courriel traditionnel](#page-67-0)

**KORKA SERKER ORA** 

[Conclusion](#page-75-0)

Images utilisées Salut à Vous

<span id="page-2-0"></span>Salut à Toi est un client *XMPP* 

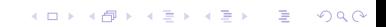

Salut à Toi est un client *XMPP* 

K ロ ▶ K @ ▶ K 할 ▶ K 할 ▶ | 할 | © 9 Q @

 $\blacktriangleright$  multi-interfaces

Salut à Toi est un client *XMPP* 

K ロ ▶ K @ ▶ K 할 ▶ K 할 ▶ | 할 | © 9 Q @

- $\blacktriangleright$  multi-interfaces
- $\blacktriangleright$  multi-usages

Salut à Toi est un client *XMPP* 

K ロ ▶ K @ ▶ K 할 ▶ K 할 ▶ | 할 | © 9 Q @

- $\blacktriangleright$  multi-interfaces
- $\blacktriangleright$  multi-usages
- $\blacktriangleright$  extensible

Salut à Toi est un client *XMPP* 

K ロ ▶ K @ ▶ K 할 > K 할 > 1 할 > 1 이익어

- $\blacktriangleright$  multi-interfaces
- $\blacktriangleright$  multi-usages
- $\blacktriangleright$  extensible
- libre  $\o/$

<span id="page-7-0"></span>différentes possibilités :

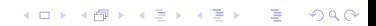

différentes possibilités :

un client pour une plate-forme

KO KKOK KEK KEK LE I KORO

différentes possibilités :

- un client pour une plate-forme
- un environnement multi plate-formes (Gtk, Qt, WxWidgets,  $\ldots$

- ► facilité de développement
- mais la même IHM partout
- uniquement des interfaces graphiques

différentes possibilités :

- un client pour une plate-forme
- un environnement multi plate-formes (Gtk, Qt, WxWidgets,  $\ldots$

- ► facilité de développement
- mais la même IHM partout
- uniquement des interfaces graphiques
- $\blacktriangleright$  l'approche de SàT

différentes possibilités :

- un client pour une plate-forme
- un environnement multi plate-formes (Gtk, Qt, WxWidgets,  $\ldots$

- ► facilité de développement
- mais la même IHM partout
- uniquement des interfaces graphiques
- $\blacktriangleright$  l'approche de SàT
	- Un démon pour les gouverner tous.

différentes possibilités :

- un client pour une plate-forme
- un environnement multi plate-formes (Gtk, Qt, WxWidgets,  $\ldots$

- ► facilité de développement
- mais la même IHM partout
- uniquement des interfaces graphiques
- $\blacktriangleright$  l'approche de SàT
	- Un démon pour les gouverner tous.
	- Un démon pour les trouver

différentes possibilités :

- un client pour une plate-forme
- un environnement multi plate-formes (Gtk, Qt, WxWidgets,  $\ldots$ 
	- ► facilité de développement
	- mais la même IHM partout
	- uniquement des interfaces graphiques
- $\blacktriangleright$  l'approche de SàT
	- Un démon pour les gouverner tous.
	- Un démon pour les trouver
	- Un démon pour les amener tous et dans les ténèbres les lier.

## Plan

### Aperçu du project

## [Pourquoi un client multi-interface ?](#page-7-0)

#### [Les interfaces actuelles](#page-14-0)

Quelques idées

### Architecture et technologies utilisées

Aperçu [Fonctionnement global](#page-30-0) [Fonctionnement global](#page-36-0) [Pourquoi XMPP ?](#page-43-0)

### Aperçu de quelques fonctionnalités

### [XMPP pour remplacer le courriel traditionnel](#page-60-0)

[les faiblesses du courriel actuel](#page-60-0) [Pourquoi XMPP devrait remplacer le courriel traditionnel](#page-67-0)

**KORKA SERKER ORA** 

#### <span id="page-14-0"></span>[Conclusion](#page-75-0)

Images utilisées Salut à Vous

# **Current frontends**

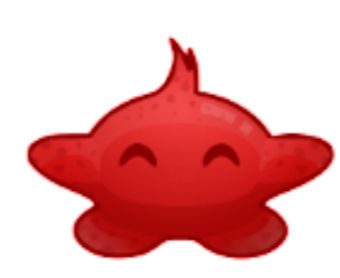

### Primitivus

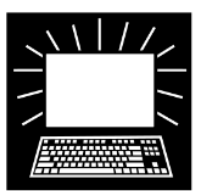

### **Text User Interface**

Libervia

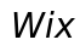

Jp

**CLI** 

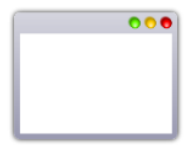

**Desktop GUI** 

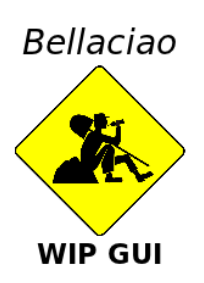

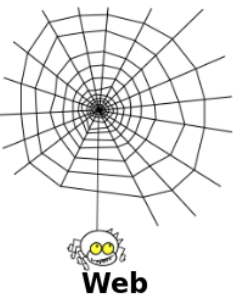

 $290$ 

É

メロト メタト メミト

Non, le web n'est pas l'unique façon de faire

K ロ ▶ K @ ▶ K 할 ▶ K 할 ▶ | 할 | © 9 Q @

Non, le web n'est pas l'unique façon de faire

K ロ ▶ K @ ▶ K 할 ▶ K 할 ▶ | 할 | © 9 Q @

 $\blacktriangleright$  protocol de présentation

Non, le web n'est pas l'unique façon de faire

**K ロ ▶ K @ ▶ K 할 X X 할 X 및 할 X X Q Q O** 

- $\blacktriangleright$  protocol de présentation
- $\blacktriangleright$  limitations (sécurité, bricolage)

Non, le web n'est pas l'unique façon de faire

**KORK STRATER STRAKER** 

- $\blacktriangleright$  protocol de présentation
- $\blacktriangleright$  limitations (sécurité, bricolage)
- ▶ perte de contrôle

Non, le web n'est pas l'unique façon de faire

- $\blacktriangleright$  protocol de présentation
- $\blacktriangleright$  limitations (sécurité, bricolage)
- $\blacktriangleright$  perte de contrôle
- $\triangleright$  Votre butineur n'est pas un OS (système d'exploitation)

**KORK STRATER STRAKER** 

Choses faisables avec du multi-interfaces

K ロ ▶ K @ ▶ K 할 ▶ K 할 ▶ | 할 | ⊙Q @

Choses faisables avec du multi-interfaces

Fermet votre GUI et continuer en TUI

Choses faisables avec du multi-interfaces

Fermet votre GUI et continuer en TUI

K ロ ▶ K @ ▶ K 할 ▶ K 할 ▶ | 할 | © 9 Q @

 $\blacktriangleright$  scripts

Choses faisables avec du multi-interfaces

- Fermet votre GUI et continuer en TUI
- $\blacktriangleright$  scripts
- vidgets indépendants (ex. : plasmoids)

**K ロ X (日) X 제공 X 제공 X 기능 및 10 이익(예)** 

Choses faisables avec du multi-interfaces

- Fermet votre GUI et continuer en TUI
- $\blacktriangleright$  scripts
- vidgets indépendants (ex. : plasmoids)

**K ロ X (日) X 제공 X 제공 X 기능 및 10 이익(예)** 

• adaptabilité

## Plan

### Aperçu du project

[Pourquoi un client multi-interface ?](#page-7-0) [Les interfaces actuelles](#page-14-0) Quelques idées

Architecture et technologies utilisées

Aperçu [Fonctionnement global](#page-30-0) [Fonctionnement global](#page-36-0) [Pourquoi XMPP ?](#page-43-0)

Aperçu de quelques fonctionnalités

[XMPP pour remplacer le courriel traditionnel](#page-60-0)

[les faiblesses du courriel actuel](#page-60-0) [Pourquoi XMPP devrait remplacer le courriel traditionnel](#page-67-0)

**KORKA SERKER ORA** 

<span id="page-26-0"></span>[Conclusion](#page-75-0)

Images utilisées Salut à Vous

# **What's next?**

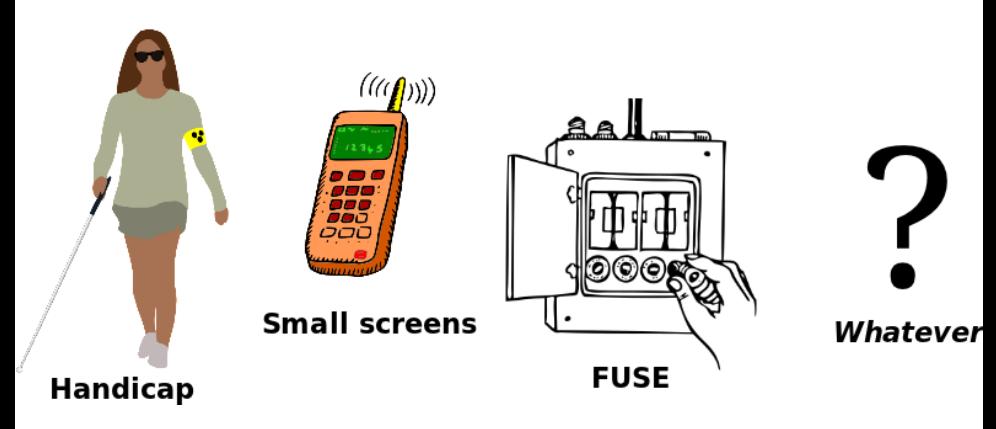

## Plan

Aperçu du project

[Pourquoi un client multi-interface ?](#page-7-0) [Les interfaces actuelles](#page-14-0) Quelques idées

Architecture et technologies utilisées

#### Aperçu

[Fonctionnement global](#page-30-0) [Fonctionnement global](#page-36-0) [Pourquoi XMPP ?](#page-43-0)

Aperçu de quelques fonctionnalités

[XMPP pour remplacer le courriel traditionnel](#page-60-0)

[les faiblesses du courriel actuel](#page-60-0) [Pourquoi XMPP devrait remplacer le courriel traditionnel](#page-67-0)

**KORKA SERKER ORA** 

#### <span id="page-28-0"></span>[Conclusion](#page-75-0)

Images utilisées Salut à Vous

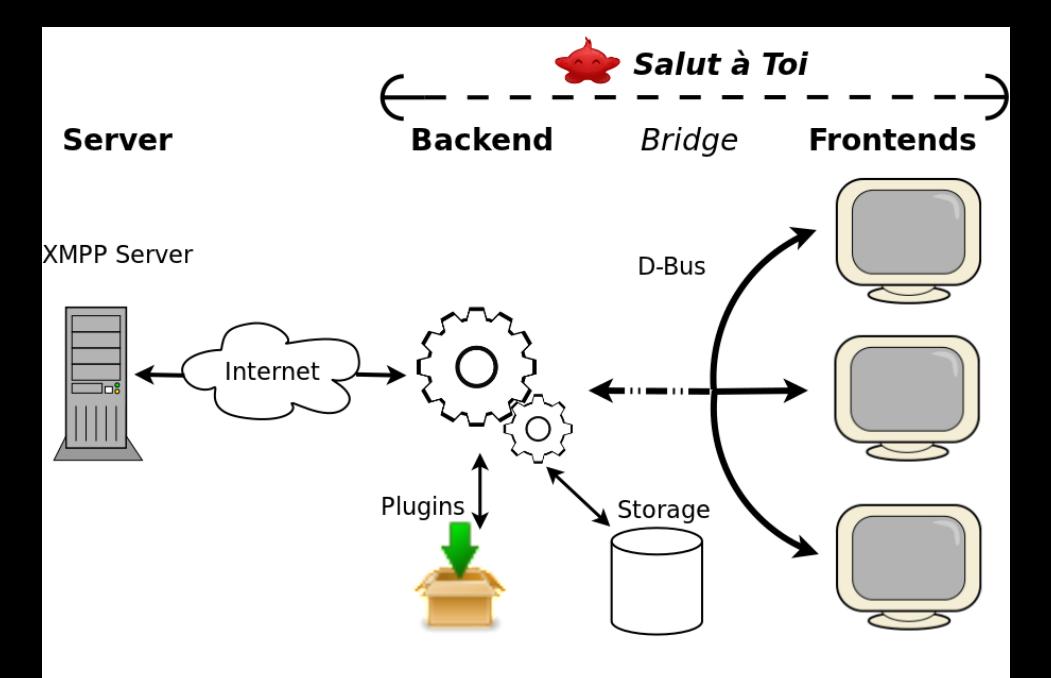

## Plan

Aperçu du project

[Pourquoi un client multi-interface ?](#page-7-0) [Les interfaces actuelles](#page-14-0) Quelques idées

Architecture et technologies utilisées

Aperçu

#### [Fonctionnement global](#page-30-0)

[Fonctionnement global](#page-36-0) [Pourquoi XMPP ?](#page-43-0)

Aperçu de quelques fonctionnalités

[XMPP pour remplacer le courriel traditionnel](#page-60-0)

[les faiblesses du courriel actuel](#page-60-0) [Pourquoi XMPP devrait remplacer le courriel traditionnel](#page-67-0)

**KORK ERKER ADE YOUR** 

<span id="page-30-0"></span>[Conclusion](#page-75-0)

Images utilisées Salut à Vous

K ロ X K 메 X K B X X B X X D X O Q Q O

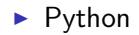

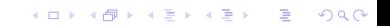

K ロ ▶ K @ ▶ K 할 ▶ K 할 ▶ | 할 | ⊙Q @

- $\blacktriangleright$  Python
- $\blacktriangleright$  Twisted + Wokkel

イロト イ御 トイミト イミト ニミー りんぴ

- $\blacktriangleright$  Python
- $\blacktriangleright$  Twisted + Wokkel
- $\triangleright$  D-Bus

- $\blacktriangleright$  Python
- $\blacktriangleright$  Twisted + Wokkel
- $\triangleright$  D-Bus
- Urwid, Qt, WxWidgets, Pyjamas

K ロ ▶ K @ ▶ K 할 > K 할 > 1 할 > 1 이익어
# Plan

Aperçu du project

[Pourquoi un client multi-interface ?](#page-7-0) [Les interfaces actuelles](#page-14-0) Quelques idées

#### Architecture et technologies utilisées

Aperçu [Fonctionnement global](#page-30-0)

#### [Fonctionnement global](#page-36-0)

[Pourquoi XMPP ?](#page-43-0)

Aperçu de quelques fonctionnalités

#### [XMPP pour remplacer le courriel traditionnel](#page-60-0)

[les faiblesses du courriel actuel](#page-60-0) [Pourquoi XMPP devrait remplacer le courriel traditionnel](#page-67-0)

**KORKA SERKER ORA** 

#### <span id="page-36-0"></span>[Conclusion](#page-75-0)

Images utilisées Salut à Vous

K ロ X K 메 X K B X X B X X D X O Q Q O

► greffons côté démon

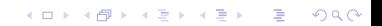

- ► greffons côté démon
- $\blacktriangleright$  démon seul = base minimale

K ロ ▶ K @ ▶ K 할 ▶ K 할 ▶ | 할 | © 9 Q @

- ► greffons côté démon
- $\blacktriangleright$  démon seul = base minimale
- $\triangleright$  extensions XMPP  $\Rightarrow$  greffons

K ロ ▶ K @ ▶ K 할 > K 할 > 1 할 > 1 이익어

- ► greffons côté démon
- $\blacktriangleright$  démon seul = base minimale
- $\triangleright$  extensions XMPP  $\Rightarrow$  greffons
- > XMLUI pour les interfaces génériques

K ロ ▶ K @ ▶ K 할 > K 할 > 1 할 > 1 이익어

- ► greffons côté démon
- $\blacktriangleright$  démon seul = base minimale
- $\triangleright$  extensions XMPP  $\Rightarrow$  greffons
- ▶ XMLUI pour les interfaces génériques

**KORKA SERKER ORA** 

 $\triangleright$  ou frontaux spécifiques

# Plan

Aperçu du project

[Pourquoi un client multi-interface ?](#page-7-0) [Les interfaces actuelles](#page-14-0) Quelques idées

#### Architecture et technologies utilisées

Aperçu [Fonctionnement global](#page-30-0) [Fonctionnement global](#page-36-0) [Pourquoi XMPP ?](#page-43-0)

Aperçu de quelques fonctionnalités

[XMPP pour remplacer le courriel traditionnel](#page-60-0)

[les faiblesses du courriel actuel](#page-60-0) [Pourquoi XMPP devrait remplacer le courriel traditionnel](#page-67-0)

**KORKA SERKER ORA** 

#### <span id="page-43-0"></span>[Conclusion](#page-75-0)

Images utilisées Salut à Vous

**K ロ K イロ K K モ K K モ K エ エ エ イ の Q Q C** 

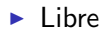

K ロ X K 메 X K B X X B X X D X O Q Q O

- $\blacktriangleright$  Libre
- $\blacktriangleright$  Standard

イロト イ御 トイミト イミト ニミー りんぴ

- $\blacktriangleright$  Libre
- $\blacktriangleright$  Standard
- $\triangleright$  Décentralisé

K ロ ▶ K @ ▶ K 할 ▶ K 할 ▶ | 할 | ⊙Q @

- $\blacktriangleright$  Libre
- $\blacktriangleright$  Standard
- $\triangleright$  Décentralisé

イロト イ御 トイミト イミト ニミー りんぴ

Fédéré

- $\blacktriangleright$  Libre
- $\blacktriangleright$  Standard
- $\triangleright$  Décentralisé
- Fédéré
- $\blacktriangleright$  Extensible

イロト イ御 トイミト イミト ニミー りんぴ

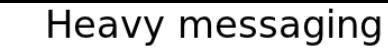

Microblogging

File sharing

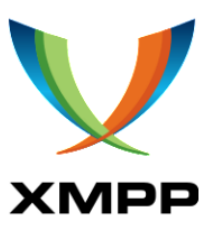

Gateways

Games

Instant messaging

**Pubsub features** 

准

つくへ

Events organisations

Videoconferencing

K ロ ▶ (K@) ▶ (K 할 ) (K 할 )

Etc

<span id="page-51-0"></span>K ロ ▶ K @ ▶ K 할 ▶ K 할 ▶ | 할 | ⊙Q @

 $\triangleright$  contrat social

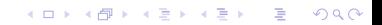

 $\triangleright$  contrat social

 $\blacktriangleright$  microblogage

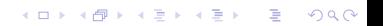

- $\triangleright$  contrat social
- $\blacktriangleright$  microblogage
- permissions de groupes

K ロ ▶ K @ ▶ K 할 ▶ K 할 ▶ ... 할 → 9 Q @

- $\triangleright$  contrat social
- $\blacktriangleright$  microblogage
- permissions de groupes
- ► transfert de tubes via XMPP

K ロ ▶ K @ ▶ K 할 > K 할 > 1 할 > 1 이익어

- $\triangleright$  contrat social
- $\blacktriangleright$  microblogage
- permissions de groupes
- ► transfert de tubes via XMPP

**KORKA SERKER ORA** 

 $\blacktriangleright$  transfert de fichiers

- $\triangleright$  contrat social
- $\blacktriangleright$  microblogage
- permissions de groupes
- ► transfert de tubes via XMPP

K ロ ▶ K @ ▶ K 할 > K 할 > 1 할 > 1 이익어

- $\blacktriangleright$  transfert de fichiers
- $\blacktriangleright$  Jeu

- $\triangleright$  contrat social
- $\blacktriangleright$  microblogage
- permissions de groupes
- $\triangleright$  transfert de tubes via XMPP

**KORKA SERKER ORA** 

- $\blacktriangleright$  transfert de fichiers
- $\blacktriangleright$  Jeu
- $\blacktriangleright$  radio collective

- $\triangleright$  contrat social
- $\blacktriangleright$  microblogage
- $\blacktriangleright$  permissions de groupes
- $\triangleright$  transfert de tubes via XMPP
- $\blacktriangleright$  transfert de fichiers
- $\blacktriangleright$  Jeu
- $\blacktriangleright$  radio collective
- utilisable avec un client courriel (MUA)

**KORKA SERKER ORA** 

# Plan

Aperçu du project

[Pourquoi un client multi-interface ?](#page-7-0)

[Les interfaces actuelles](#page-14-0)

Quelques idées

Architecture et technologies utilisées

Aperçu [Fonctionnement global](#page-30-0) [Fonctionnement global](#page-36-0) [Pourquoi XMPP ?](#page-43-0)

Aperçu de quelques fonctionnalités

#### [XMPP pour remplacer le courriel traditionnel](#page-60-0) [les faiblesses du courriel actuel](#page-60-0)

[Pourquoi XMPP devrait remplacer le courriel traditionnel](#page-67-0)

**KORKA SERKER ORA** 

#### <span id="page-60-0"></span>[Conclusion](#page-75-0)

Images utilisées Salut à Vous

K ロ X K 메 X K B X X B X X D X O Q Q O

I'usurpation d'identité est un jeu d'enfants

K ロ ▶ K @ ▶ K 할 ▶ K 할 ▶ | 할 | ⊙Q @

I'usurpation d'identité est un jeu d'enfants

K ロ ▶ K @ ▶ K 할 ▶ K 할 ▶ | 할 | ⊙Q @

pourriel

I'usurpation d'identité est un jeu d'enfants

- pourriel
- ▶ difficultés pour envoyer des fichiers

I'usurpation d'identité est un jeu d'enfants

**K ロ ▶ K @ ▶ K 할 X X 할 X → 할 X → 9 Q Q ^** 

- $\blacktriangleright$  pourriel
- ▶ difficultés pour envoyer des fichiers
- vie privée

- I'usurpation d'identité est un jeu d'enfants
- $\blacktriangleright$  pourriel
- ▶ difficultés pour envoyer des fichiers
- vie privée
- fonctionnalités avancés pauvres ou inefficaces

K ロ ▶ K @ ▶ K 할 > K 할 > 1 할 > 1 이익어

# Plan

Aperçu du project

[Pourquoi un client multi-interface ?](#page-7-0)

[Les interfaces actuelles](#page-14-0)

Quelques idées

Architecture et technologies utilisées

Aperçu [Fonctionnement global](#page-30-0) [Fonctionnement global](#page-36-0) [Pourquoi XMPP ?](#page-43-0)

Aperçu de quelques fonctionnalités

#### [XMPP pour remplacer le courriel traditionnel](#page-60-0)

[les faiblesses du courriel actuel](#page-60-0)

[Pourquoi XMPP devrait remplacer le courriel traditionnel](#page-67-0)

**KORKA SERKER ORA** 

<span id="page-67-0"></span>[Conclusion](#page-75-0)

Images utilisées Salut à Vous

K ロ ▶ K @ ▶ K 할 ▶ K 할 ▶ | 할 | ⊙Q @

 $\blacktriangleright$  les jid ressemble à des adresses courriel

K ロ ▶ K @ ▶ K 할 > K 할 > 1 할 > 1 이익어

- $\blacktriangleright$  les jid ressemble à des adresses courriel
- $\blacktriangleright$  usurpation très difficile voire impossible

K ロ ▶ K @ ▶ K 할 > K 할 > 1 할 > 1 이익어

- $\blacktriangleright$  les jid ressemble à des adresses courriel
- $\blacktriangleright$  usurpation très difficile voire impossible
- $\blacktriangleright$  chiffrement
## Pourquoi XMPP devrait remplacer le courriel traditionnel

- $\blacktriangleright$  les jid ressemble à des adresses courriel
- $\blacktriangleright$  usurpation très difficile voire impossible
- $\blacktriangleright$  chiffrement
- $\blacktriangleright$  peu de pourriel. Roster pour filtrer

## Pourquoi XMPP devrait remplacer le courriel traditionnel

- $\blacktriangleright$  les jid ressemble à des adresses courriel
- $\blacktriangleright$  usurpation très difficile voire impossible
- $\blacktriangleright$  chiffrement
- $\blacktriangleright$  peu de pourriel. Roster pour filtrer
- $\triangleright$  contenu riche possible

## Pourquoi XMPP devrait remplacer le courriel traditionnel

- $\blacktriangleright$  les jid ressemble à des adresses courriel
- $\blacktriangleright$  usurpation très difficile voire impossible
- $\blacktriangleright$  chiffrement
- $\blacktriangleright$  peu de pourriel. Roster pour filtrer
- $\triangleright$  contenu riche possible
- $\blacktriangleright$  transport vers courriel traditionnel

# Plan

Aperçu du project

[Pourquoi un client multi-interface ?](#page-7-0)

[Les interfaces actuelles](#page-14-0)

Quelques idées

Architecture et technologies utilisées

Aperçu [Fonctionnement global](#page-30-0) [Fonctionnement global](#page-36-0) [Pourquoi XMPP ?](#page-43-0)

Aperçu de quelques fonctionnalités

[XMPP pour remplacer le courriel traditionnel](#page-60-0)

[les faiblesses du courriel actuel](#page-60-0) [Pourquoi XMPP devrait remplacer le courriel traditionnel](#page-67-0)

**KORK STRAIN A BAR SHOP** 

#### <span id="page-75-0"></span>[Conclusion](#page-75-0)

Images utilisées

Salut à Vous

- $\blacktriangleright$  Les cliparts viennent de <http://openclipart.org>
- ► Le logo XMPP vient de la XSF <http://xmpp.org>
- Le logo de Salut à Toi a été fait par Adrien Vigneron (CC By-Sa)

K ロ ▶ K @ ▶ K 할 > K 할 > 1 할 > 1 이익어

# Plan

Aperçu du project

[Pourquoi un client multi-interface ?](#page-7-0)

[Les interfaces actuelles](#page-14-0)

Quelques idées

Architecture et technologies utilisées

Aperçu [Fonctionnement global](#page-30-0) [Fonctionnement global](#page-36-0) [Pourquoi XMPP ?](#page-43-0)

Aperçu de quelques fonctionnalités

[XMPP pour remplacer le courriel traditionnel](#page-60-0)

[les faiblesses du courriel actuel](#page-60-0) [Pourquoi XMPP devrait remplacer le courriel traditionnel](#page-67-0)

**KORK ERKER ADE YOUR** 

#### <span id="page-77-0"></span>[Conclusion](#page-75-0)

Images utilisées Salut à Vous

Merci de votre présence

- ▶ <http://sat.goffi.org> (site officiel)
- ▶ <http://wiki.goffi.org/wiki/sat> (wiki)
- Intertative <http://www.goffi.org> (blog)
- ▶ goffi@goffi.org (courriel)
- $\blacktriangleright$  goffi@jabber.fr (jid)

Rendez-vous au stand SàT pour une démo ou discuter